## **D w a t r ó j k ą t y**

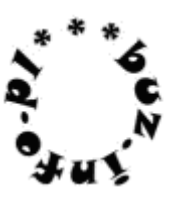

Napisz program, który wczyta liczbę N z przedziału [1,70] i wypisze dwa trójkąty o boku N złączone rogiem .

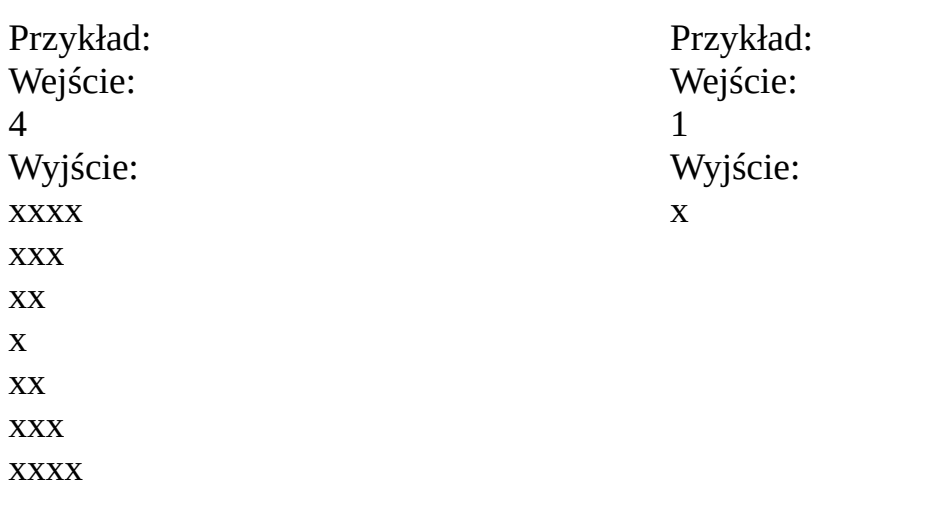

## mała pomoc:

help(rozkaz), input  $($ ), int  $($ ) float  $($ ), print  $($ )

## **for** iterator **in range**(a,b,c):

rozkazy

tekst \* liczba